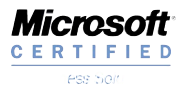

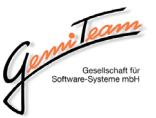

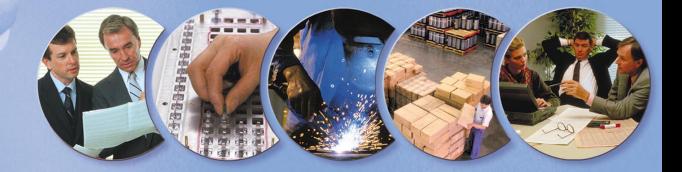

# DIE SPEZIAL-LÖSUNG FÜR

# Qualifizierte Partnermodule für die Microsoft Business Solutions-Produkte.

Microsoft Business Solutions unterstützt die Kompetenz der Partner in besonderem Maße. Die Microsoft Business Solutions-Partner verfügen über umfangreiche und langjährige Erfahrungen im Mittelstand und wissen, welche speziellen Funktionalitäten für eine Unternehmenslösung benötigt werden.

Das Ergebnis dieser Zusammenarbeit sind qualifizierte Partnermodule für die Microsoft Business Solutions-Produkte: qualifizierte Erweiterungen des Standards für spezielle, vielfach branchenübergreifende Funktionalitäten.

Um die Qualität der Module sicherzustellen, werden die Partnermodule, von Microsoft Business Solutions eingehend hinsichtlich der Kompetenz des Partners und der angewandten Methodik bei der Entwicklung und Implementierung untersucht. Nur Partnermodule, die diese Prüfung bestehen, dürfen sich qualifizierte Partnermodule nennen – und geben Ihnen die Sicherheit für Ihre Investition.

Die Partnermodule sind vollständig in die Unternehmenslösung integrierte Funktionalitäten und werden von Microsoft Business Solutions-Partnern entwickelt, vertrieben und gepflegt.

Nutzen Sie das volle Potenzial Ihrer Unternehmenslösung von Microsoft Business Solutions – mit dem hier vorgestellten Partnermodul.

*Stand: April 2005 Verantwortlich für den Inhalt: GemiTeam GmbH Im Gewerbepark C 25 · D-93059 Regensburg Tel.: +49(0)941/46500-0 Fax: +49(0)941/46500-50 info@GemiTeam.de · www.GemiTeam.de*

Copyright 2004<br>Microsoft, Windows, Windows NT, BizTalk, Navision und<br>Avapta sind entweder eingetragene Markenzeichen oder<br>Markenzeichen der Microsoft Corporation bzw. Microsoft<br>Business Solution ApS oder deren verbundenen der Microsoft Corporation. Alle anderen in diesem Doku-<br>ment genannten Firmennamen und Produktnamen sind<br>möglicherweise Markenzeichen der jeweiligen Rechtsin-<br>haber. Die in diesem Dokument enthaltenen Informatio-<br>nen könne geändert werden. Diese Unterlagen dürfen weder in Tei-len noch als Ganzes ohne vorherige schriftliche Zustimmung der Microsoft Corp. In irgendeiner Form oder über irgendwelche Mittel reproduziert oder übertragen werden. Die Microsoft Corp. Lehnt jede Haftung für Fehler und Unterlassungen in diesem Dokument ab. Sämtliche nicht ausdrücklich gewährten Rechte bleiben vorbehalten.

# Lösen Sie Ihre Zeitprobleme mit der GT-Zeitwirtschaft

### MIT DER GT-ZEITWIRTSCHAFT

erhält Ihr Unternehmen ein Instrument zur personen- und tätigkeitsbezogenen Erfassung der Arbeitszeit Ihrer Mitarbeiter. Dies erfolgt unter Einhaltung der gesetzlichen, tarifvertraglichen und firmenspezifischen Bestimmungen.

#### *Abbildung : Modulstruktur GT-Zeitwirtschaft*

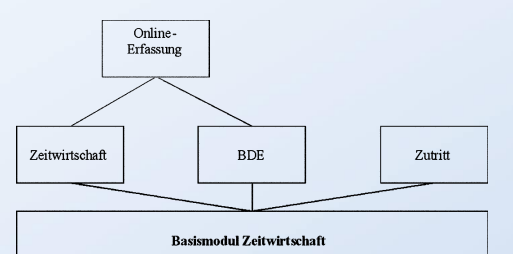

### DAS MODUL ZEITWIRTSCHAFT

ermöglicht ihnen einen ständig aktuellen Überblick über die An-/ Abwesenheitszeiten Ihrer Mitarbeiter. Die mitprotokollierten Daten können direkt in die Lohn- und Gehaltsbuchhaltung übernommen werden.

### MIT DEM MODUL BDE

erfolgt die Rückmeldung von Zeiten und Mengen auf Fertigungsaufträge, Projekte und Ressourcen. Die Möglichkeit der direkten oder periodischen Übergabe in die entsprechenden Module des Basisproduktes ist gegeben.

### IM MODUL ZUTRITT

verwalten Sie Zeitprofile für Zutrittsberechtigungen einzelner Mitarbeiter. Damit werden externe Zutrittsverwaltungssysteme (z.B. der Zutrittsmanager von KABA-Benzing®) mit den entsprechenden Daten versorgt.

### ÜBER DAS MODUL ONLINE-ERFASSUNG

haben Sie die Möglichkeit, Ihre Terminals zu verwalten. Das Layout und sämtliche Funktionen der Terminals sind damit einstellbar.

### Highlights:

- übersichtliche Stammdatenpflege
- Gleitzeitmodelle
- flexible Pausen
- Alternativ-Schichten
- tages- und personenbezogene Überstundenfreigaben
- Stundenumbuchungen
- und/oder -kappungen • Zeitkontowartung
- mit Information Pane
- individuell gestaltbarer
- **Zeitnachweis**
- Fehlgrundübersicht in Kalendarium-Form
- Zeitkontenschema mit Übergabe nach MS-Excel
- flexibel konfigurierbare Statistiken
- Periodenübergreifende
- Lohn-Integration
- BDE mit Integration zu Standardmodulen
- Zutrittskontrolle zur Versorgung externer Zutrittsverwaltungssysteme
- Terminalverwaltung innerhalb der Anwendung (Online-Anbindung)
- ON- und OFFLINE-Anbindung
- Softterminal

### *Abbildung 1: Mitarbeiter Stamm*

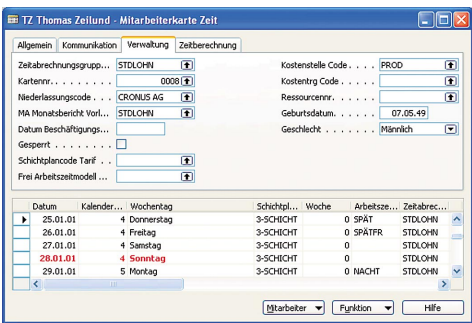

### *Abbildung 2: Erfassungsablauf für Kommen/Gehen*

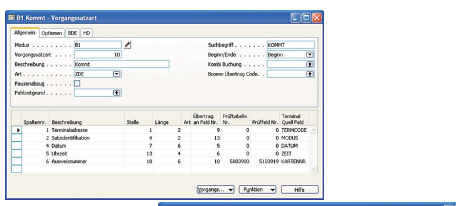

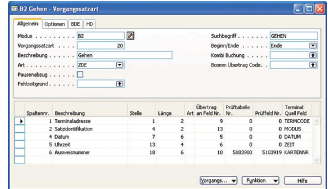

# BASIS-MODUL ZEITWIRTSCHAFT

# IM BASIS-MODUL

verwalten Sie die allgemeine Einrichtung der GT-Zeitwirtschaft. Dazu gehören bspw. der Mitarbeiterstamm (Abb. 1), Mitarbeiterkarten, Vorgangssatzarten und Terminals.

Mit dem Basis-Modul können Sie die nachfolgenden Module unabhängig voneinander einsetzen:

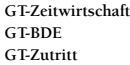

### VERWALTUNG VON PERSONAL

Grundlage für alle drei Bereiche sind die Mitarbeiterstammdaten. Zusätzlich zu den Anschriftsinformationen sind in den Stammdaten die für die Zeitwirtschaft notwendigen Daten mit den entsprechenden Zuordnungen zu den anderen Tabellen hinterlegt. So werden im Mitarbeiterstamm die Zuordnungen zur Abrechungsgruppe, Zeitnachweis, Überstundenberechtigungen, Arbeitszeitmodelle etc. hergestellt.

# VERWALTUNG DER TERMINALKOMMUNIKATION (VORGANGSSATZARTEN)

Um mit Terminals kommunizieren zu können, ist es nötig, die entsprechenden Funktionstasten an den jeweiligen Terminals interpretieren zu können. Die Umsetzung dieser Funktionstasten am Terminal kann der Anwender flexibel gestalten. Er hat die Möglichkeit die Erfassungsabläufe (Abb. 2) frei zu definieren und gegebenenfalls Prüfkriterien darin abzuhandeln. Sowohl die Einstellungen für Zeitmeldungen (Beginn, Ende, …) als auch BDE-Einstellungen (Auftragsanfang, Auftragsende, …) werden in einer Tabelle verwaltet.

Die Einstellungsmöglichkeiten innerhalb der Terminalkommunikation dienen ebenso als Basis für die Rückmeldung der Zutrittsverwaltung.

# MODUL **ZEITWIRTSCHAFT**

### VERWALTUNG VON ARBEITSZEITMODELLEN UND **SCHICHTPLÄNEN**

Eine Grundanforderung einer Zeitwirtschaft ist es Arbeitszeitmodelle und Schichtmodelle abzubilden.

Arbeitszeitmodell und Schichtmodell werden miteinender verknüpft und dem Mitarbeiter zugeordnet.

Diese Zuordnung wird über das Arbeitszeitmodell und das Schichtmodell (Abb. 3) hergestellt und dem Mitarbeiterstamm zugewiesen. Der außerplanmäßige Wechsel von Schichten wird über Alternativschichten abgebildet.

Innerhalb der Arbeitszeitmodelle werden sämtliche Arbeitszeit-Varianten eingestellt, z. B. Gleitzeitmodelle mit Kernzeit. Pausen (Fehlgründe), die nicht gestempelt werden, sind als automatischer Pausenabzug hinterlegbar.

Für Arbeitszeitbeginn und -ende sind unterschiedliche Rundungen möglich.

Dies ist nur ein kleiner Auszug aus den vielfältigen Einstellmöglichkeiten der GT-Zeitwirtschaft.

### VERWALTUNG VON ZEITKONTEN, ZEITABRECHNUNG

In den Zeitkonten sind die steuerrechtlichen und tarifvertraglichen Anforderungen der Zeitwirtschaft abgebildet.

Mit der GT-Zeitwirtschaft können Sie Themen, wie z.B. Nachtzuschläge im Steuerrecht und Arbeitszeitkontenbildung (Jahresarbeitszeit) flexibel einstellen.

In der Zeitbuchungsmatrix (Abb. 4) definieren Sie die Einstellungen unter deren Bedingungen die Zeitkonten bebucht werden. Auf Basis dieser Zeitkonten können Sie dann flexibel den für die Mitarbeiter erforderlichen Zeitnachweis sowie statistische Auswertungen, die auf Zeitkonten basieren, anlegen.

#### *Abbildung 3: Arbeitszeitmodell und Schichtmodell*

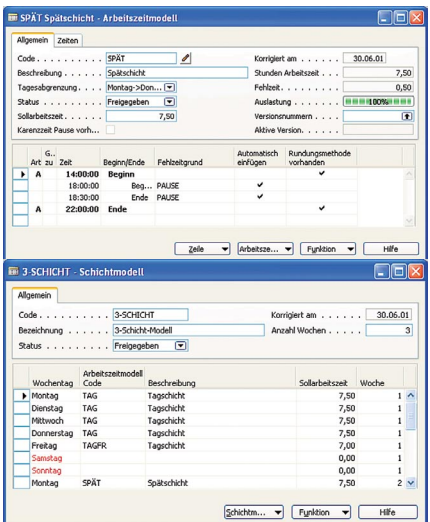

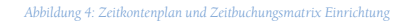

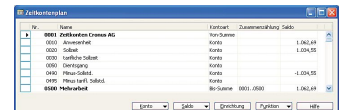

**Months | Themas exit | In** 

# *Abbildung 5: Terminaleinstellungsmöglichkeiten bei Online-Anbindung*

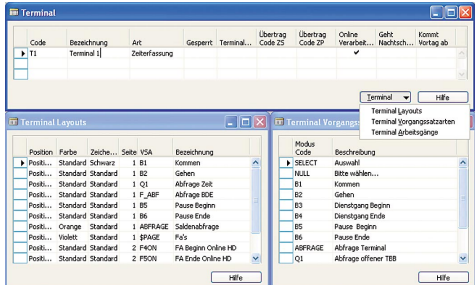

### *Abbildung 6: ZDE Konto Wartung mit Information Pane*

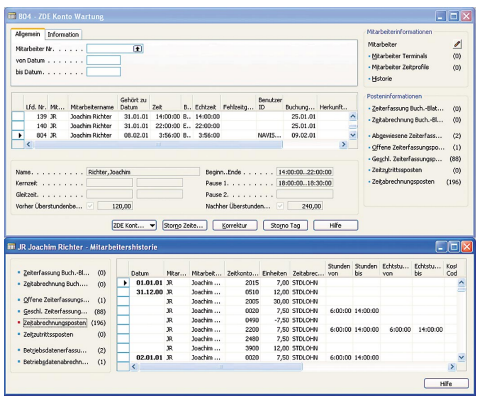

# OFFLINE UND ONLINE – BUCHUNGSABLÄUFE

# OFFLINE-VARIANTE

In der Offline-Variante werden Daten von Terminals über eine Schnittstelle eingelesen.

Im Buchungsablauf erfolgt die Verknüpfung der Zeitpaare. Innerhalb der gesamten Verbuchungsthematik wird auf den Standard Navision Buchungsabläufen aufgesetzt (Buch.-Blatt Vorlagen, Buch.-Blattnamen).

Nach dem Erfassen in den Erfassungsbuchblättern werden diese Buchblätter verbucht und über die Zeitabrechungsbuchblätter die Zeitabrechungsposten erstellt.

### ONLINE-VARIANTE

Die Online-Erfassung ist als Zusatzmodul der GT-Zeitwirtschaft konzipiert.

Innerhalb der Online-Erfassung werden sämtliche Erfassungsabläufe am Terminal von der Basis-Lösung aus gesteuert (Abb. 5). Es werden sowohl die Funktionstasten am Terminal, deren Beschriftung und Farben als auch die Eingabeablauffolge sowie die Eingabemedien frei eingestellt. Zusätzlich ist eine Logik-Prüfung einstellbar (z.B. ein Mitarbeiter kann nicht zweimal "Kommen" stempeln).

Diese Online-Anbindung ist sowohl mit Hardware-Terminals als auch mit so genannten Softterminals realisiert. Beide Terminalvarianten verhalten sich dabei exakt gleich.

Die Standard Online-Variante bedient standardmäßig Terminals vom Typ HD XTERM 1100 der Herrmann Datensysteme©.

# VERWALTUNG DER GEBUCHTEN MELDUNGEN

Bei Fehleingaben kann es notwendig sein Zeitmeldungen im System zu korrigieren.

Mit der ZDE-Konto Wartung (Abb. 6) wird dem Anwender ein einfaches Instrumentarium an die Hand gegeben. Darin stehen über die Information Pane alle benötigten Informationen zur Verfügung. Dadurch können Korrekturen schnell und einfach durchführt werden. Bereits verbuchte Zeiten der Zeitabrechung werden automatisch korrigiert.

# AUSWERTUNGEN UND ANALYSEN

### IM BEREICH DER AUSWERTUNGEN

ist der Zeitnachweis je Mitarbeiter flexibel und vom Anwender selbst einstellbar (Abb. 7). Der Zeitnachweis kann einfach, für verschiedene Mitarbeitergruppen getrennt, erstellt werden.

Zusätzlich stehen frei gestaltbare Statistiken zur Verfügung wie z.B. eine Fehlgrundstatistik oder die Darstellung von Resturlauben. Analysen, wie z.B. Soll/Ist Zeitenabgleich, können zusätzlich an MS-Excel übergeben werden.

### MIT HILFE DER GT-ZEITWIRTSCHAFT

haben Sie Möglichkeiten, Auswertungen und Statistiken flexibel zu gestalten, ohne über besondere Kenntnisse im Report-Design verfügen zu müssen.

# IN DER FEHLGRUNDÜBERSICHT

haben Sie in einer kalendarischen Übersichtsform die Fehlzeitendarstellung Ihrer Mitarbeiter.

### MIT HILFE DER ZEITKONTENSCHEMATA

(Abb. 8) können Sie auf Basis der Zeitkonten verschiedenste Statistiken und Auswertungen nach Ihren Bedürfnissen erstellen. Sie haben auch die Möglichkeit, diese Daten an MS-Excel weiterzugeben.

### ÜBER DIE ZEITKONTEN

können Sie eine Statistikauswertung anlegen, die Sie innerhalb der Mitarbeiterkarte über F9 abrufen.

### IM RAHMEN DER ÜBERGABE

zur Abrechnung in Lohn/Gehalt haben Sie auch die Möglichkeit, Daten in vergangene Perioden (Korrekturperioden) zu übergeben.

### **SALDENABFRAGEN**

an den Terminals sind über die Zeitkonten frei einstellbar.

### *Abbildung 7: Einrichtung Zeitnachweis mit Druckansicht*

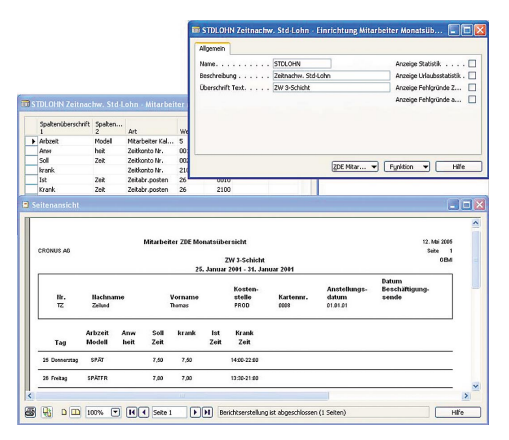

#### *Abbildung 8: Zeitkontenschema mit Beispiel*

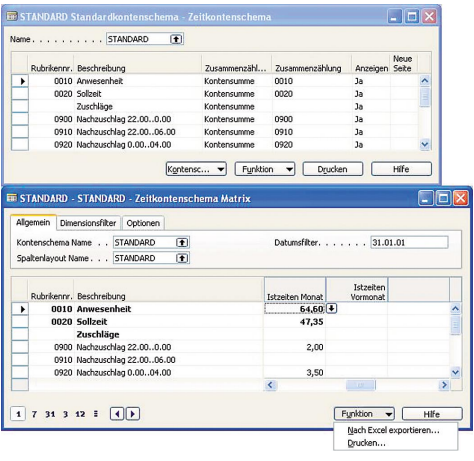

#### Highlights:

- Flexible Einstellungen und Buchungen der verschiedensten Varianten von Erfassungsabläufen
- Weiterleitung tätigkeitsbezogener Zeiten und Mengen in frei wählbaren Kombinationen

### *Abbildung 9: Einrichtung einer BDE "Beginn" Meldung*

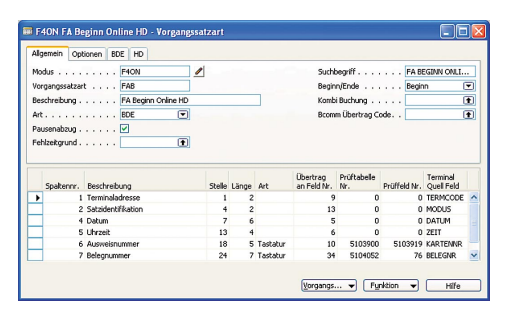

*Abbildung 10: Einrichtung der zugehörigen BDE "Ende" Meldung*

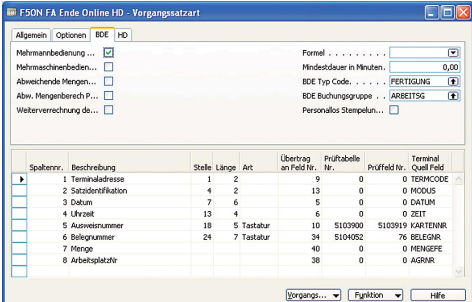

#### EINSTELLUNGS- UND BUCHUNGSVARIANTEN

Innerhalb des BDE-Moduls werden tätigkeitsbezogene Zeiten und Mengen zurückgemeldet. Diese können in die Standardmodule Produktion, Projekte und Ressourcen sowohl einzeln als auch in frei wählbaren Kombination weitergeleitet werden.

MODUL BDE

Daneben erlaubt es GT-BDE auch, auf eigene Arbeitsgänge, also ohne jeglichen integrativen Einsatz, zu buchen.

Die verschiedenen Varianten der Erfassungsabläufe werden über die Vorgangssatzarten eingestellt (Abb. 9, 10).

Durch die flexible Einstellung der Vorgänge ist es möglich, die unterschiedlichsten Arten der BDE- Erfassung (z.B. Rüstzeiten, Bearbeitungszeiten, Stillstandszeiten, …) abzubilden und in das System zu übernehmen.

Über die Vorgangssatzarten können auch Ereignismeldungen verarbeitet werden. Beim Auftreten bestimmter Ereignisse können, durch hinterlegen von Berechnungsformeln, Rückmeldeergebnisse erzeugt werden. Falls z.B. eine produzierte Menge auf einen Arbeitsgang zurückgemeldet wird, kann die zugehörige Arbeitszeit über "gemeldete Menge" mal "vorgegebene Sollzeit" errechnet und gebucht werden.

- Spezielle Ablauffolgen wie Mehrmannbedienung oder Mehrmaschinenbedienung können abgebildet werden.
- Personallose Stempelungen sind ebenso möglich.
- Pausenzeiten aus der Zeitwirtschaft können von den rückgemeldeten Zeiten automatisch abgezogen werden.
- Meldungen für interne Leistungsverrechungen auf Basis von Kostenstellen sind realisiert.

### ONLINE ERFASSUNG

Wenn das Modul Online Erfassung im Einsatz ist können Plausibilitätsprüfungen direkt bei der Dateneingabe am Terminal realisiert werden. Dadurch werden Fehleingaben frühest möglich erkannt und zusätzliche Nachverarbeitung verhindert.

Ebenso können die Mitarbeiter am Terminal bereits gemeldete Auftragsdaten abfragen, um sich über den aktuellen Status eines Auftrages zu informieren.

Durch die Onlinebuchung erhalten Sie zeitnahe Informationen über den Fertigungsfortschritt. Somit können Sie z.B. Rückfragen eines Kunden nach Einhaltung eines Liefertermins sofort beantworten.

# VERWALTUNG DER GEBUCHTEN MELDUNGEN

### DAS VERWALTUNGSPROGRAMM BDE KONTO WARTUNG

(Abb. 11) gibt dem Anwender die Möglichkeit BDE-Meldungen zu prüfen, zu ändern oder zu stornieren.

Der direkte Zugriff auf Informationen über nachgelagerte Bereiche, z.B. Fertigungsaufträge aus der Produktion, ist durch die Information Pane vorhanden. Damit ist es schnell und einfach möglich fehlerhafte Buchungen zu korrigieren.

Eventuelle Korrekturen werden sofort durchgeführt, ohne dass der Anwender noch Buchungsblätter manuell zu verbuchen hat.

### AUSWERTUNGEN UND ANALYSEN

Innerhalb des Moduls BDE steht eine Vielzahl von Standardberichten zur Verfügung. Diese umfassen sowohl reine BDE Daten als auch zugehörige Informationen aus nachgelagerten Standardmodulen.

Beispielhaft einige Auswertungen:

- BDE- Abrechnungsposten
- Arbeitsplatzgruppe Summe
- Arbeitsplatz Summe
- FA Protokoll
- FA Protokoll gebuchte Arbeitsgänge
- Arbeitsplatz Protokoll
- Mitarbeiter Protokoll
- Tagesprotokoll / Abteilung
- Tagesprotokoll Abweichung

Eine intelligente Fehleranalyse (Abb. 12) hilft Ihnen beim Auffinden und Korrigieren von Fehleingaben, die zu nicht zuordenbaren Rückmeldungen geführt haben.

### *Abbildung 11 : BDE Konto Wartung mit Korrektur Form*

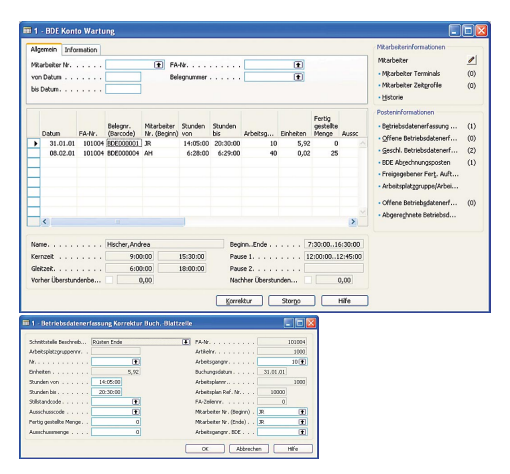

#### *Abbildung 12 : Fehleranalyse BDE*

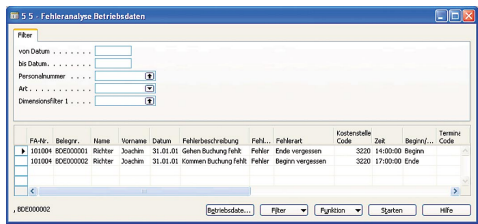

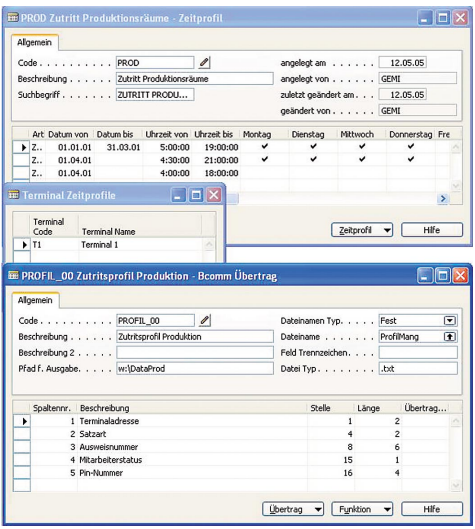

### *Abbildung 13: Stammdaten Zutrittskontrolle, Profil-Definition, Terminal-Zuordnung*

### BEIM EINSATZ VON ZUTRITTSKONTROLLSYSTEMEN

(z.B. KABA-Benzing®) bietet das Modul Zutritt die Möglichkeit diese mit den entsprechenden Zutrittsprofilen (Abb. 13) zu versorgen.

MODUL ZUTRITT

In den Zutrittsprofilen wird festgelegt welchem Mitarbeiter wann (Tag/Uhrzeit) und wo (Terminal) Zutritt (Abb. 14) gewährt wird.

Rückmeldungen von den Zutrittsterminals über erfolgte Zutritte werden im Modul Zutritt gebucht und können ausgewertet werden.

### *Abbildung 14: Zutritts-Terminal mit Mitarbeiter-Zuordnung*

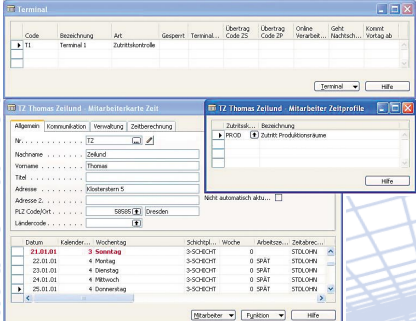

"WISSEN IST MACHT" sagt ein Sprichwort. Informationslogistik wird daher von immer mehr Unternehmen als entscheidender Wettbewerbsfaktor erkannt.

Optimierung Ihrer Geschäftsprozesse und Steigerung Ihrer Produktivität im gesamten Unternehmen ist unsere Motivation und gibt Ihnen die Freiheit sich in Ihrem Business auf das Wesentliche zu konzentrieren.

Projektmanager und Softwareingenieure bilden das "GemiTeam". Kundenspezifische Lösungen integriert in bestehende EDV-Organisationen, wie Microsoft Business Solutions-Navision oder auch heterogene Softwareplattformen sind unsere Spezialität.

Gemeinsam mit dem Kunden analysieren wir die Abläufe in seinem Unternehmen, beraten mit ihm mögliche Lösungsansätze und setzen sie schließlich um.

Dabei geht es vor allem um eine zeitnahe und fehlerfreie Verknüpfung von Informations- und Warenströmen – überall und jederzeit. Entscheidend für eine effiziente Einbindung sind modernste Informationstechnologien von Microsoft-Business-Solutions-Navision in Unternehmensprozesse.

Als autorisierter Microsoft-Business-Solutions-Partner mit unserem technischen und branchenspezifischen Know-how stehen wir von GemiTeam unseren Kunden vor Ort als kompetente Ansprechpartner zur Verfügung. Unsere Businesslösungen, exakt auf die vielfältigen Bedürfnisse wachsender mittelständischer Unternehmen zugeschnitten, begeistern durch ihre Einfachheit, Flexibilität und Innovation quer durch alle betroffenen Funktionsbereiche.

#### *GemiTeam*

MICROSOFT BUSINESS SOLUTIONS ist der verlässliche Partner,

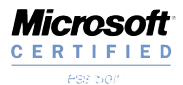

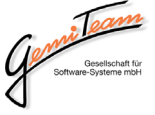